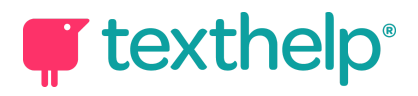

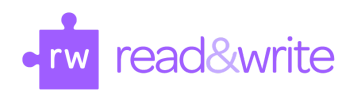

## Read&Write for Windows

Quick Reference Guide 09.18

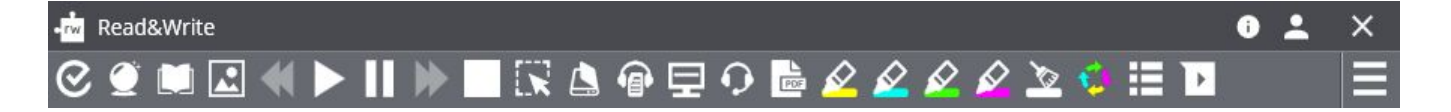

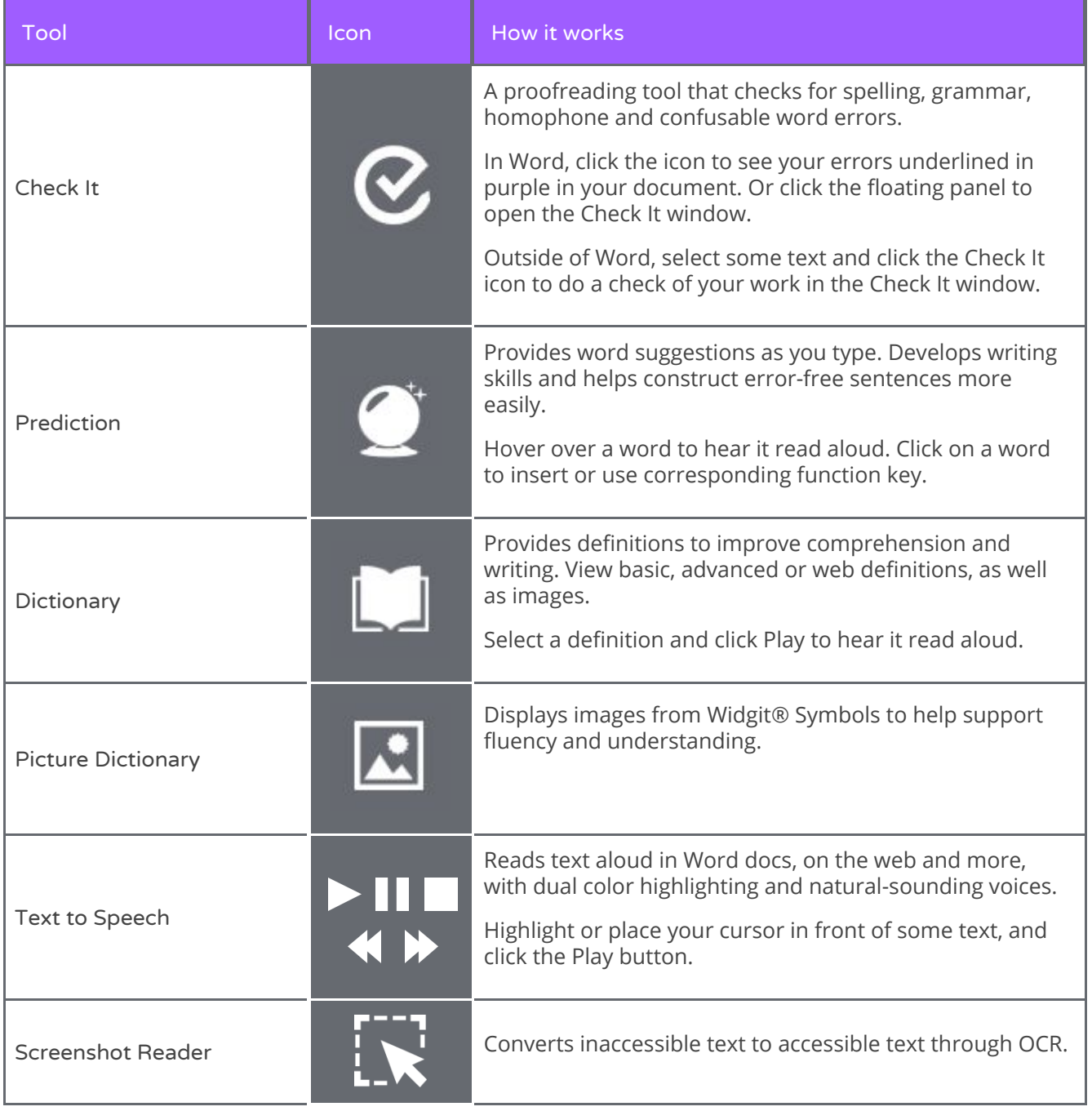

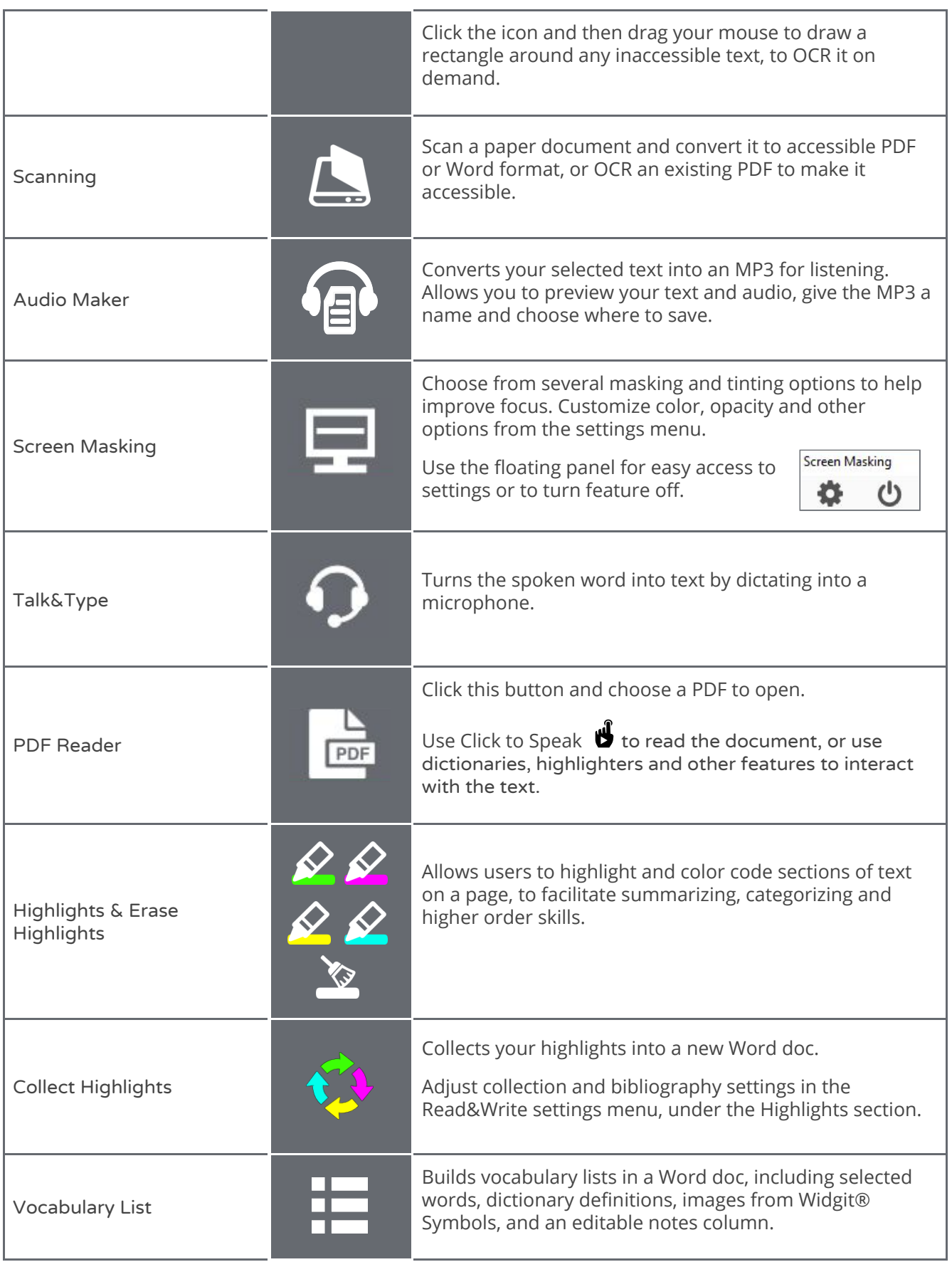

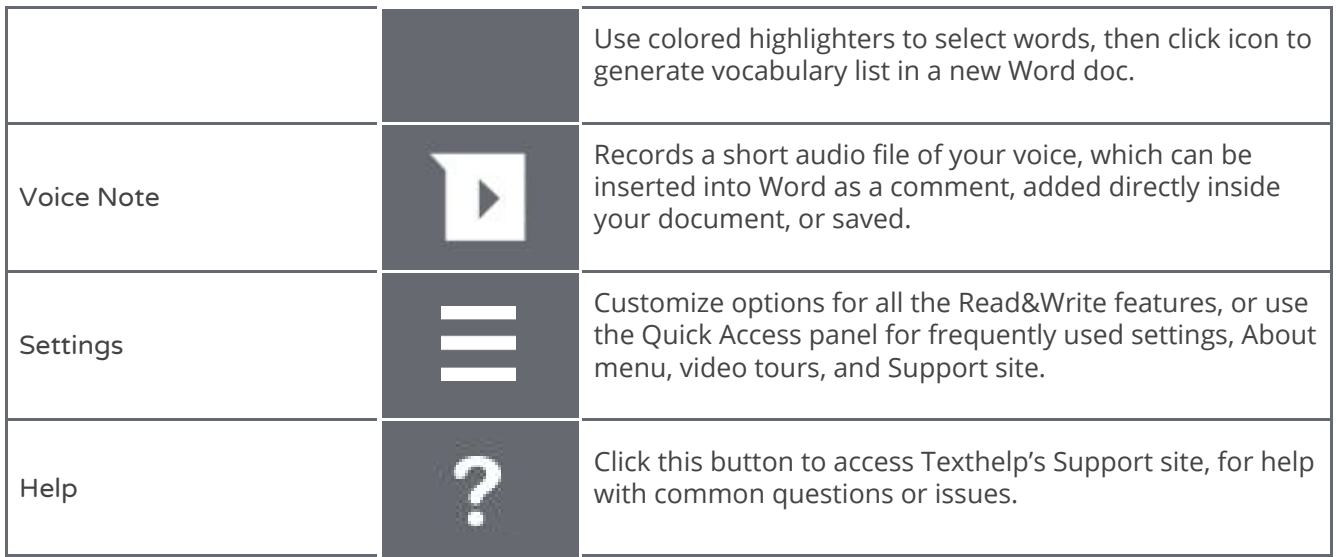

Helpful videos: <u><http://bit.ly/RWWindowsVideos></u>

Support: <u>http://support.texthelp.com</u>